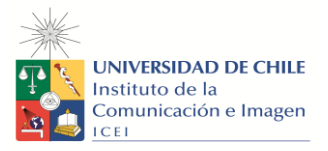

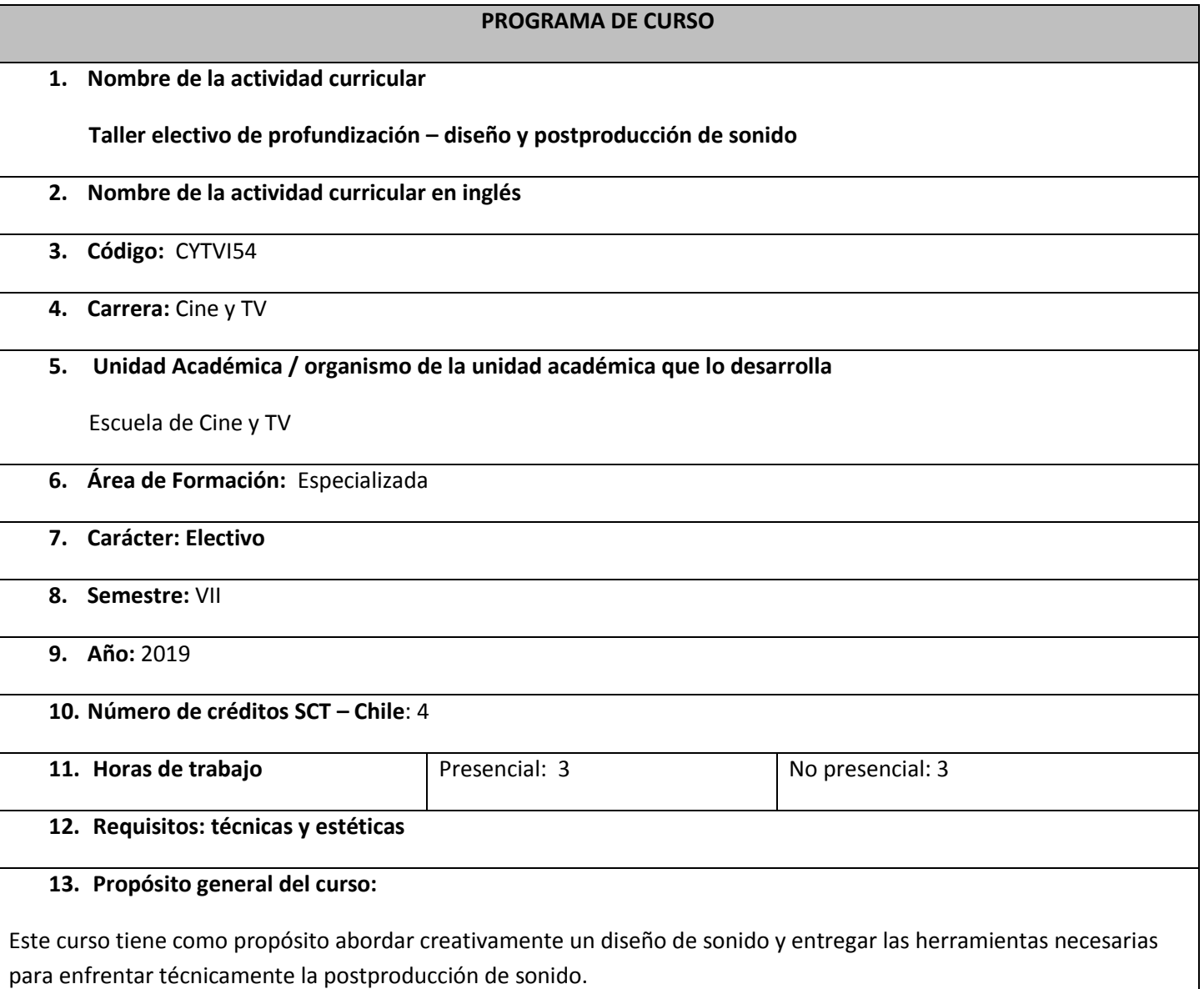

Se relaciona curricularmente con los curso de la línea de sonido.

Aporta al perfil de egreso a construir relatos audiovisuales en distintos géneros, medios y soportes, a través de un proceso colaborativo, autónomo y crítico donde confluyen diversas perspectivas autorales. Su preparación le permite innovar y experimentar en el lenguaje, valorizar y resguardar el patrimonio, y contribuir al desarrollo de la creación y reflexión en el campo audiovisual.

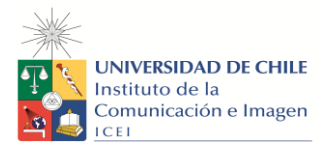

## **14. Competencias y Sub competencias a las que contribuye el curso**

### **Ámbito: Creación**

### **Competencia**:

3.- Utilizar tecnologías y técnicas en procesos de producción propios de la creación audiovisual, manteniéndose actualizado a través de una constante revisión y diálogo con el contexto internacional, nacional y latinoamericano.

Subcompetencia:

3.1.- Realizar el registro, edición y post producción de materiales audiovisuales a nivel autónomo

3.3.- Actualizar de manera constante y relevante los conocimientos sobre innovaciones en tecnologías y técnicas audiovisuales

### **15. Resultados de Aprendizaje**

Al finalizar el curso el/la estudiante será capaz de:

- Manejar a nivel básico el software Protools para el diseño y mezcla de sonido.
- Diseñar sonido para la postproducción de cine y televisión.
- Aplicar el flujo de trabajo para el diseño y postproducción sonora.

## **16. Unidad (es)/ Indicadores de aprendizajes**

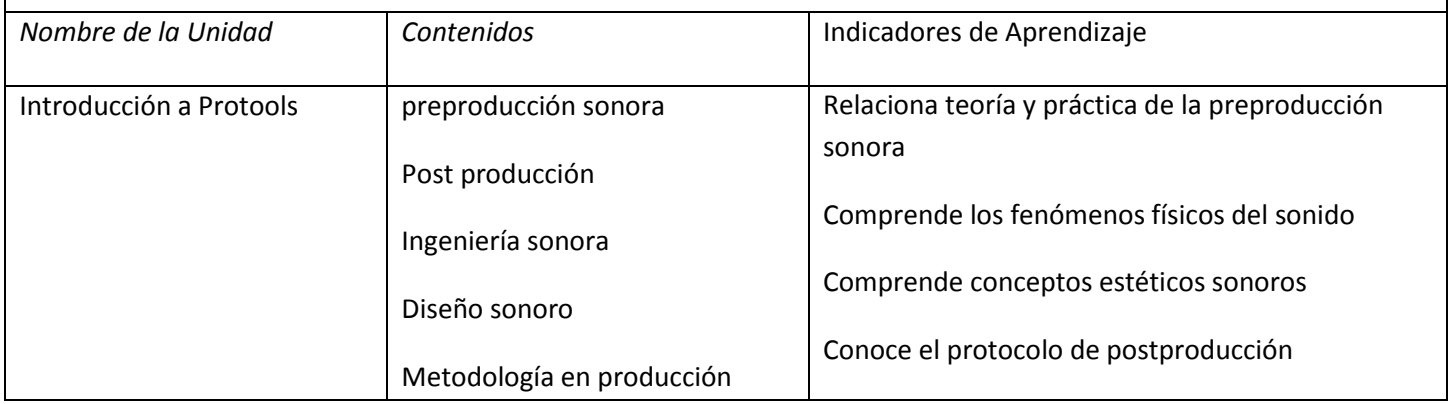

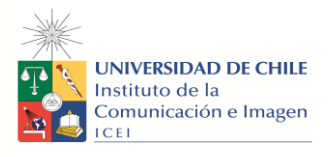

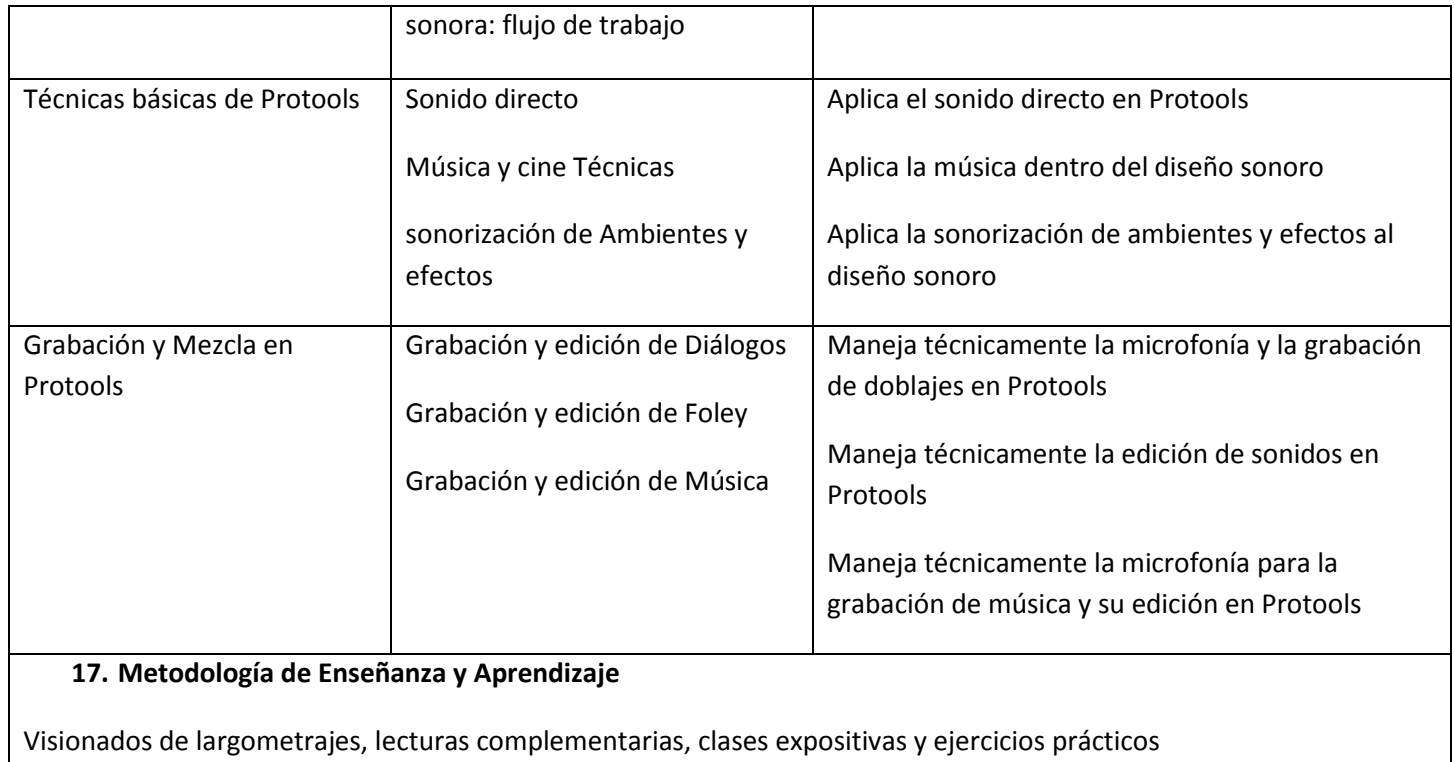

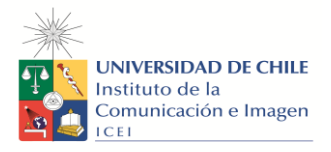

# **18. Evaluación**

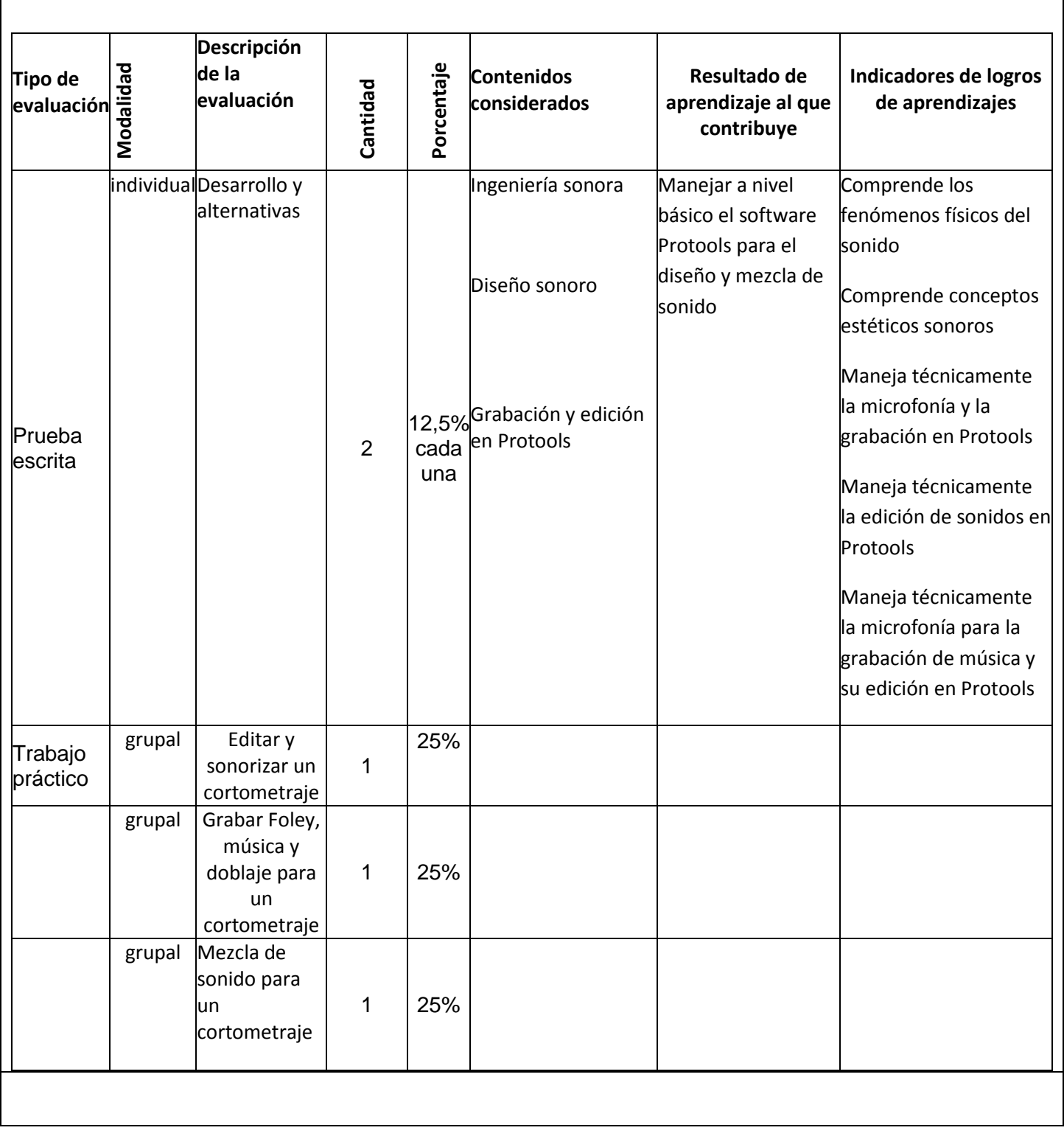

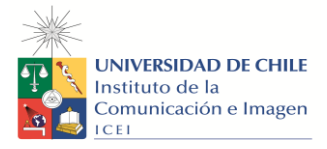

## **19. Requisitos de Aprobación**

Asistencia: 75%

Calificación mínima: 4,0 (escala de 1,0 a 7,0)

# **20. Bibliografía Obligatoria**

- Michel Chion. La audiovisión
- **21. Bibliografía Complementaria:** No tiene.
- **22. Recursos web**

<http://www.pabloiglesiassimon.com/textos/El%20disenador%20de%20sonido.pdf>

<http://www.filmsound.org/gustavo/apocalypsenow.htm>

https://sonidoescenico.com

## **23. Filmografías.**

- Psycho (Hitchcock)
- Apocalypse now (Coppola)
- 2001 (Kubrick)
- Bagdad Café (Adlon)
- Salvar al soldado Ryan (Spielberg)
- Lost Highway (Lynch)